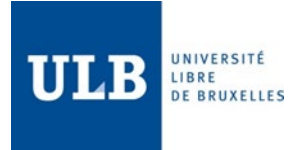

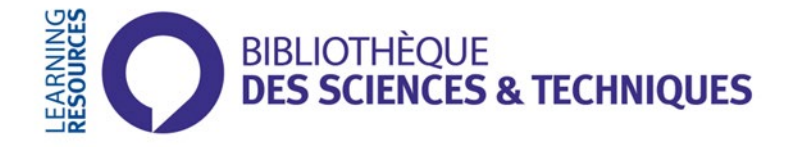

# **RECOMMANDATIONS POUR LA PRESENTATION DES REFERENCES BIBLIOGRAPHIQUES**

**Document à l'attention des étudiants en Sciences**

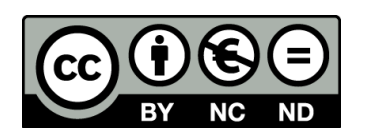

**https://bib.ulb.be**

# **1. Introduction : Pourquoi une bibliographie ?**

Les références sont essentielles, car d'une part elles crédibilisent votre travail en prouvant vos efforts de recherche documentaire et en étayant votre argumentation par des travaux antérieurs, et d'autre part elles permettent au lecteur de vérifier une information et éventuellement utiliser vos sources.

Tout travail scientifique doit donc comporter une bibliographie qui reprend l'ensemble des publications que vous citez : articles dans des revues scientifiques, ouvrages, chapitres d'ouvrages, rapports techniques, mémoires, articles de presse, sites Web, revue électronique, figures, graphiques, tableaux, etc. Seul un fait de notoriété publique, comme par exemple « la capitale de la France est Paris », ne doit pas être cité. Sans ces références, le travail effectué ne respecte pas le droit d'auteur et sera considéré comme du plagiat.

# **2. Quelles sont les règles bibliographiques ?**

### **2.1. Citer dans le texte**

Il existe plusieurs manières de citer dans le texte :

#### - **Par nom du premier auteur et année de publication entre parenthèses ()**

Exemple : L'existence de différentes régions à l'intérieur du champ réceptif a été découverte en 1950 (Kuffler, 1952) en étudiant les cellules ganglionnaires de la rétine.

#### - **Par ordre numérique entre crochets [ ]**

Exemple : En 1950, Kuffler a découvert l'existence de différentes régions à l'intérieur du champ réceptif en étudiant les cellules ganglionnaires de la rétine [14].

#### - **Sous forme de note de bas de page**.

Exemple : En 1950, Kuffler a découvert l'existence de différentes régions à l'intérieur du champ réceptif en étudiant les cellules ganglionnaires de la rétine<sup>14</sup>.

En bas de page : 14 Kuffler, Neurons in the retina: organization, and excitation problems, 1952.

La plus communément utilisée en sciences est la méthode **auteur-année**; c'est donc celle que nous détaillons ici.

Lorsqu'il y a un **seul auteur**, on référencera

soit : Selon Loriau (2012), les bactéries sont .... soit : ...essentiellement consommées par les bactéries (Loriau, 2012).

#### Lorsqu'il y a **deux auteurs**, on mentionnera le nom des deux auteurs,

soit : Selon Loriau et Cochez (2011), les bactéries sont .... soit : ...essentiellement consommées par les bactéries (Loriau et Cochez, 2011).

Lorsqu'il y a **plus de deux auteurs**, on écrira Masy *et al.* (2008) et non Masy, Wartin et Merner (2008).

Si parmi les sources citées, 2 articles ou plus ont été publiés par les **mêmes auteurs la même année**, on fera suivre, l'année de publication par les minuscules a, b, c, ..., et ce tant dans le texte que dans la bibliographie.

Exemples : Loriau (1999a), Loriau (1999b); Loriau et Masy (1999a), Loriau et Masy (1999b)

Lorsque l'information est obtenue par un **auteur interposé**, et que l'article original n'a pas été consulté, on écrira par exemple, (Simon, 1977, **in** Faway, 1999) où Simon est l'auteur original et Faway l'auteur interposé.

Lorsque **plusieurs références** citent la même information, on classe les références par ordre chronologique d'année de publication.

Exemple: ...essentiellement consommées par les bactéries (Loriau et Cochez, 2011, Loriau, 2012).

Lorsque **la même référence est citée plusieurs fois** dans votre texte, APA préconise de répéter la citation complète en indiquant le numéro de la page.

Exemple : La consommation bactérienne ... (Sadin, 2011, p14). Plus loin dans votre texte : Les bactéries sont … (Sadin, 2011, p20).

#### Lorsqu'une **IA** a été interrogée : préciser la **question posée et la réponse de l'IA**.

Exemple : Lorsqu'on lui demande « phrase du prompt », le texte généré par ChatGPT indique que « réponse de l'IA » (OpenAI, 2023; voir la transcription complète à l'annexe A).

#### **2.2. Rédiger sa bibliographie**

La bibliographie est donc

- une liste de références unique, **structurée**,
- insérée en **fin de document** mais avant les annexes, et
- présentée suivant des **règles précises**, chaque référence devant contenir un certain nombre d'éléments, présentés dans un ordre précis et selon un format -ou style- prédéfini. Il existe cependant un très grand nombre de formats différents; l'aspect le plus important étant la **cohérence** au sein de votre liste.

#### **Il est indispensable que toute référence bibliographique dans le texte soit reprise dans la bibliographie, et inversement que toute notice dans la bibliographie soit insérée -référencée- dans le texte.**

Le guide synthétique ci-dessous présente les références en style **APA**, car il est couramment utilisé en sciences, et proposé dans les formats d'exportation de la plupart des bases de données ou catalogues.

- Si vous n'utilisez pas Zotero ou ZoteroBib, n'hésitez pas à utiliser ces **outils d'exportation des références**, puisque vos références seront ainsi -quasi (il faut toujours vérifier !)- formatées correctement. Ils sont repérables par un bouton "Cite", "Create bibliography", "Cite as", "Export citation" ou quelque chose de similaire.
- $\checkmark$  Si vous utilisez Zotero ou ZoteroBib, il est important de connaître les bases du formatage, afin d'être capable de repérer les erreurs des outils informatiques, et publier une liste la plus cohérente possible.

#### S'il s'agit d'un **article** (périodique, magazine, presse, ...) :

Auteur, A. A., Auteur, B. B. et Auteur, C. C. (année). Titre de l'article. *Titre du périodique, volume*(numéro), page de début-page de la fin. DOI ou URL

Winston, G. W., et Di Giulio, R. T. (1991). Prooxidant and antioxidant mechanisms in aquatic organisms. *Aquatic Toxicology, 19*(2), 137-161[. https://doi.org/10.1016/0166-445X\(91\)90033-6](https://doi.org/10.1016/0166-445X(91)90033-6)

 Lorsqu'un numéro de série est mentionné, l'indiquer avant le numéro du volume et entre parenthèses ; lorsqu'un numéro de fascicule est mentionné, l'indiquer après le numéro du volume et entre parenthèses.

Par exemple : série 6, volume 42, fascicule 3, pages 112 à 137 s'écrira : (6)42(3):112-137.

 $\checkmark$  Les abréviations des titres des périodiques doivent être conformes à l'usage international ; elles doivent en tout cas permettre la lecture automatique des titres.

 $\checkmark$  À partir de 20 auteurs, inscrire les 19 premiers, suivi de points de suspension (...) puis du dernier auteur cité.

S'il s'agit d'un **ouvrage** considéré dans son entièreté (**livre, thèse, travail de fin d'études, ...**) :

Auteur, A. A. (année). *Titre du livre* (xe éd., vol. x). Maison d'édition.

Exemple 1 : Verchier, Y., & Gerber, N. (2011). *Vous avez dit chimie? : De la cuisine au salon, des molécules plein la maison.* (1e éd.; vol. 1). Dunod.

Exemple 2: Lehue, M. (2019). *Exploitation collective des ressources chez la fourmi Myrmica rubra : rôle et influence de l'interface entre le nid et l'environnement.* [Thèse de doctorat]. Université libre de Bruxelles.

#### S'il s'agit d'un **chapitre** d'un livre collectif :

Auteur, A. A. (année). Titre du chapitre. Dans A. Directeur et B. Directeur (dir.), *Titre du livre* (xe éd., vol. x, p. xx-yy). Maison d'édition.

Williamson, A., Hillier, W. Wydrzynskli, T. (2008). Expression of the manganese stabilising protein from a primitive cyanobacterium. Dans J.F Allen, E. Gantt, J. H. Golbeck et B. Osmond (Eds.), *Photosynthesis. Energy from the sun* (p. 525-528). Springer Netherlands.

S'il s'agit d'un **chapitre** qui n'est pas signé individuellement (pas un livre collectif) :

Utiliser la forme générale pour les livres en précisant, à la fin de la référence, les pages d'où proviennent l'idée ou l'extrait.

#### S'il s'agit **d'une page sur un site Web** :

Rappel : Soyez vigilants quant à la crédibilité des infos sur le Web !

Auteur, A. ou organisme (année, jour mois de publication). *Titre du de la page Web*. Nom du site. URL Exemple 1 : Herbet, M. (2019, 20 mai). *Revues en open access : Les bibliothécaires plus concernés que jamais ?* Hypothèses<https://dlis.hypotheses.org/4508>

Exemple2 : The Nobel prize (2024, 25 janvier). *Nobel prize conversations.* The Nobel Prize https://www.nobelprize.org /nobel-prize-conversations/

#### S'il s'agit de **Wikipédia ou d'un autre wiki** :

Entrée consultée. (année, jour mois de publication). Dans *Wikipédia,* URL Alfred Russel Wallace. (2017, 3 janvier) Dans *Wikipedia*. [https://fr.wikipedia.org/wiki/Alfred\\_Russel\\_Wallace](https://fr.wikipedia.org/wiki/Alfred_Russel_Wallace)

#### S'il s'agit d'une **intelligence artificielle (IA) :**

Auteur (année) *Titre* (numéro de version) [description additionnelle] URL OpenAI. (2023). *ChatGPT* (Mar 14 version) [Large language model].<https://chat.openai.com/chat>

#### S'il s'agit d'éléments **autres que textuels (figures, graphiques, tableaux, etc.)** :

Ils doivent également être référencés en insérant la **référence bibliographique complète dans la légende du tableau, de la figure, du graphique,** ou en note de bas de page si la référence est trop "lourde". Cette référence ne doit pas figurer en plus dans la bibliographie, mais certains professeurs demandent d'utiliser un sigle [auteur-date] de renvoi vers la table bibliographique depuis la légende, par exemple [LATOUR96]. Lorsque vous insérez ce type d'élément, cela signifie toutefois qu'il est important pour votre travail et que vous allez certainement le commenter dans votre texte, de sorte que la référence devra quand même apparaître dans la bibliographie.

Tiré de [ou Adapté de ou reproduit à partir de] Référence complète :

« Titre de l'article », par Nom de l'auteur, Initiales., Année, *Nom du journal*, *Volume(n°)*, page si article de périodique

« Titre de l'article », par Nom de l'auteur, Initiales. (année, jour mois). Site. URL si source Web

« *Titre du livre »*, par Nom de l'auteur, Initiales., Année, p. Page, maison d'édition si livre.

Exemple 1 : Figure 2. Schéma comparatif des méthodes A & B. Tiré de « Prooxidant and antioxidant mechanisms in aquatic organisms », par Winston, G. W., et Di Giulio, R. T., 1991, *Aquatic Toxicology, 19*(2), 137-161.

Exemple 2 : Tableau 1. Tableau des précipitations annuelles en France métropolitaine. Tiré de «Historique des précipitations sur 30 ans», par ChangementClimatiqueTracker.com (2023, 17 octobre). ChangementClimatiqueTracker.com [https://www.changementclimatiquetracker.com/precipitations.](https://www.changementclimatiquetracker.com/precipitations.%20php) [php.](https://www.changementclimatiquetracker.com/precipitations.%20php)

#### **Ordre des notices dans la bibliographie** :

Les notices bibliographiques sont en premier lieu classées par **ordre alphabétique** du premier élément (nom du premier auteur).

Si plusieurs notices ont le même premier élément, elles sont classées sur la base du deuxième élément : soit à nouveau par ordre alphabétique s'il s'agit d'un deuxième auteur, soit par ordre chronologique s'il s'agit de l'année de publication, et ainsi de suite jusqu'à classer les notices publiées la même année par les mêmes auteurs par ordre chronologique. Dans ce cas-là on rajoute une lettre minuscule à l'année de publication (« 2007a », « 2007b », etc.) qui sera reprise dans la référence bibliographique correspondante dans le texte.

#### **Plus d'infos sur le style APA :**

American Psychological Association. (2019, octobre) *APA style* APA style <https://apastyle.apa.org/>

Université de Montréal Les Bibliothèques. (s. d.). *Citer selon les normes de l'APA.* Université de Montréal Les Bibliothèques <https://bib.umontreal.ca/citer/styles-bibliographiques/apa>

Justice Institute of British Columbia. (2024, 27 janvier) *APA 7th edition – Citations*. Justice Institute of British Columbia.<https://libguides.jibc.ca/apa/home>

Scribbr. (2012) *Les normes APA : tout ce que vous devez savoir !* Scribbr. <https://www.scribbr.fr/category/normes-apa/>

Style APA. (2005, 15 décembre). Dans *Wikipédia*. [https://fr.wikipedia.org/w/index.php?title=Style\\_APA&oldid=210052707](https://fr.wikipedia.org/w/index.php?title=Style_APA&oldid=210052707)

# **3. Comment éviter le plagiat ?**

Sans références ou incomplètement référencé, le travail effectué sera considéré comme du plagiat. La règle d'or est de **mentionner vos sources**, en l'occurrence de joindre des références bibliographiques complètes, et ce quelle que soit la provenance de l'élément recopié (livre, article de journal, site Web, revue électronique, ...). Ceci est valable :

Pour toute citation -recopiage tel quel ou **traduction-**,

! Dans ce cas, il faut en plus mettre le texte **entre guillemets**.

 $\checkmark$  Pour toute reproduction d'éléments non textuels,

! Toute **image** déposée sur le Web reste la propriété de son auteur, et s'il s'agit d'une publication scientifique de type article de périodique, il faut lui demander l'autorisation d'utiliser son image, sauf s'il s'agit d'images libres de droit ou distribuées sous licence Creative Commons (CC). La loi prévoit toutefois un certain nombre d'exceptions permettant à l'utilisateur de ne **pas** demander l'autorisation préalable de l'auteur pour utiliser l'œuvre, pour autant que cette utilisation « ne porte pas préjudice à l'exploitation normale de l'œuvre ». L'utilisation à des fins **d'illustration dans l'enseignement ou la recherche scientifique** fait partie des exceptions, ce qui signifie qu'une autorisation n'est pas nécessaire dans des rapports de recherche, notes de cours, … (mais cela ne dispensera pas de citer l'œuvre).

 Mais également en cas de **paraphrase**, c'est-à-dire lorsque vous réécrivez un passage en reprenant les idées d'un auteur.

Seule une information de **notoriété publique** (fait connu par une majorité de la population et facilement vérifiable tel que date, lieu, événement...) ne doit pas être citée. Par contre, toute interprétation d'un fait doit être citée. Dans le doute, il vaut mieux citer la source de l'information.

## **4. Les sanctions ?**

Le plagiat, qu'il soit par omission, et donc le plus souvent involontaire, ou intentionnel, est considéré par la plupart des professeurs comme rédhibitoire c'est-à-dire qu'il implique l'**annulation du travail** (cote d'exclusion) car l'étudiant qui plagie ne répond pas aux exigences minimales de rigueur scientifique attendues. Des **sanctions disciplinaires** sont également possibles en cas de plagiat frauduleux avéré; l'importance de la sanction dépendant de la gravité des faits [\(articles 103](https://www.ulb.be/fr/documents-officiels/reglement-general-des-etudes-2023-2024) & 104 de [la section Plagiat du règlement général des études\)](https://www.ulb.be/fr/documents-officiels/reglement-general-des-etudes-2023-2024).

Pour information, un logiciel est utilisé par les enseignants de l'ULB pour détecter les éventuels plagiats dans les travaux.

# **5. A qui demander de l'aide ?**

Pour en savoir plus sur le plagiat et comment l'éviter, il est vivement recommandé de consulter la page [dédiée au plagiat sur le site des bibliothèques](https://bib.ulb.be/version-francaise/navigation/support/boite-a-outils/evitez-le-plagiat) et de faire le tutoriel Dites non au plagiat (qui ne prend que 30 minutes !) et les quizz mentionnés au bas de cette même page.

En cas de doute et pour toute information complémentaire concernant la rédaction d'un rapport, n'hésitez pas à poser des questions à vos professeurs et assistants, ainsi qu'à votre formateur en bibliothèque via [bst@ulb.be.](mailto:bst@ulb.be)